## Allegro Pcb User Manual >>>CLICK HERE<<<

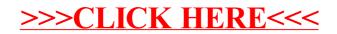